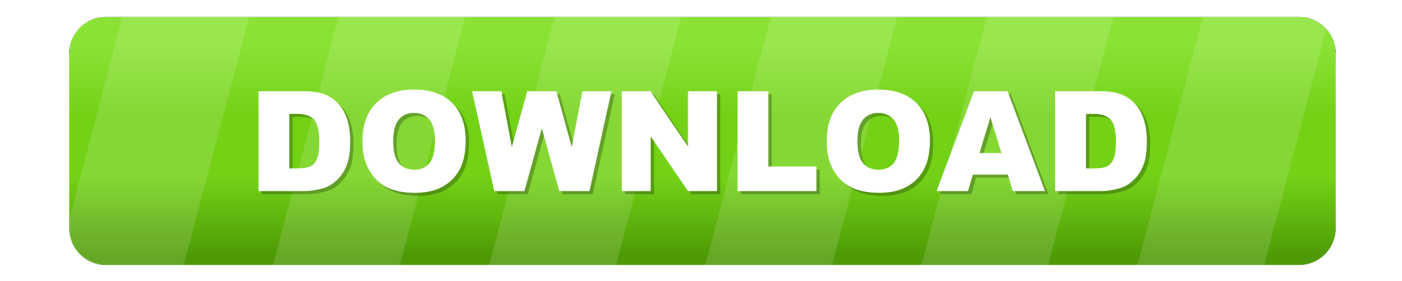

### [Pangu For Mac Os X](https://tlniurl.com/1tgwjc)

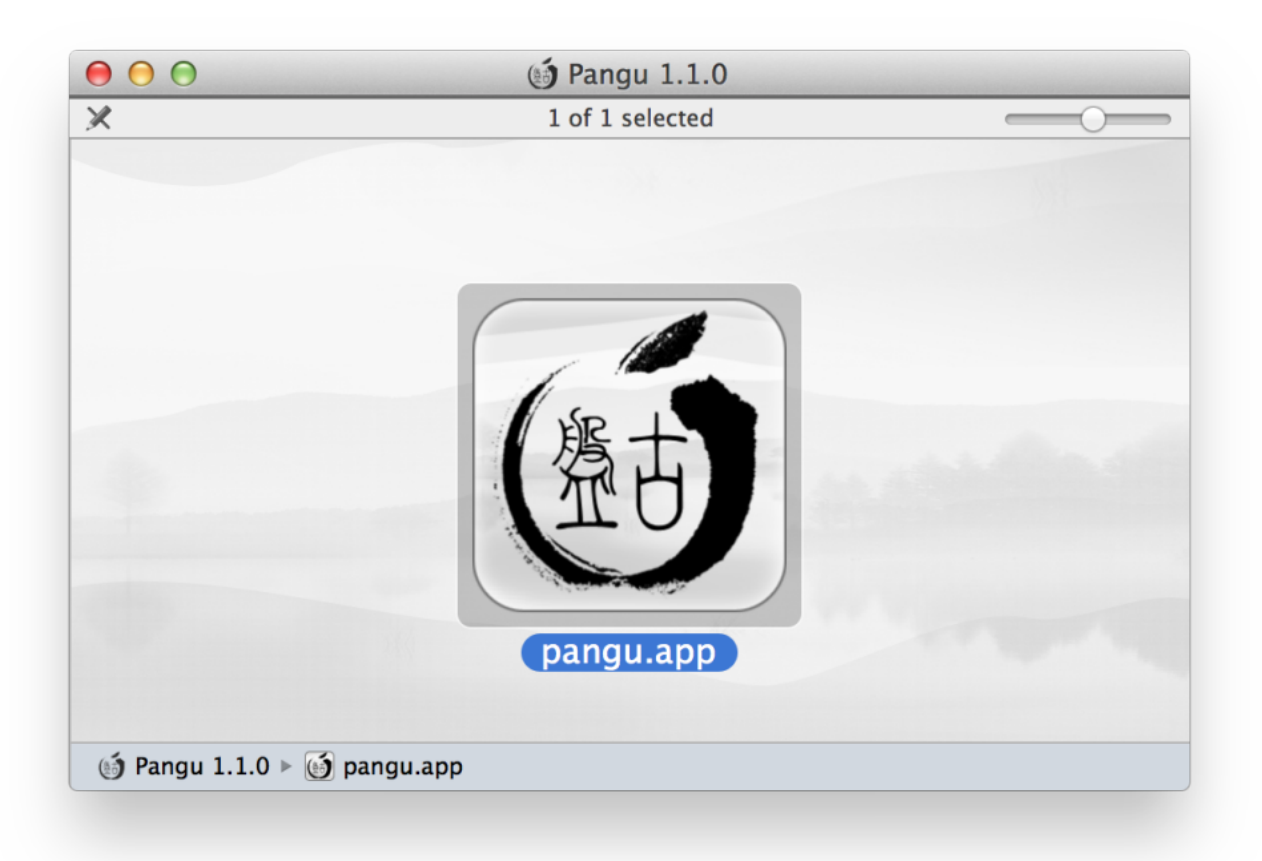

[Pangu For Mac Os X](https://tlniurl.com/1tgwjc)

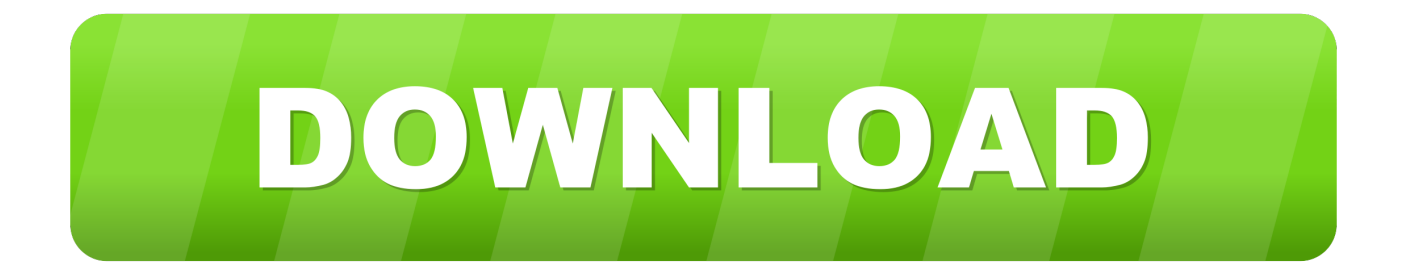

(checkbox must be unchecked) After that, during the first run after Pangu 9 jailbreaking process, Cydia will take the needed actions to fix it and the warning will not show anymore.

1. pangu jailbreak

- 2. pangungusap halimbawa
- 3. pangubox

2 – iOS 9 3 3, and even brick your iOS devices Be cautious with the tweaks you want to install, and make sure you already made a full backup of your iOS devices.. 2 – Jailbreak iOS 9 using Pangu on Mac OS X (using Windows VM) In this section we will describe a method to use Pangu 9 to jailbreak iOS 9 on a Mac OS X using a Windows Virtual Machine (VM).. The user can easily jailbreak the iOS devices by running the click-to-jailbreak app, and also easily remove the jailbreak by rebooting the iOS devices.. 4 Jailbreak preparationsWe successfully tested our jailbreak tools on all compatible devices, but we highly recommend you make a full backup of your iOS devices before using our tool.

# **pangu jailbreak**

pangu mythology, pangu jailbreak tool, pangu meaning, pangu download, pangu god, panguitch utah, panguitch lake, penguin, pangur ban, panguitch lake resort, pangu jailbreak, pangu, pangu8, pangura, pangolin, pangolier, pangolin prime, pangoro, pangungusap, pangu ios 12 [Muat Turun Al Quran Full By Saad Free Comic](https://serene-lewin-84fb7f.netlify.app/Muat-Turun-Al-Quran-Full-By-Saad-Free-Comic)

The jailbreak tool, just like the Windows version of the tool, is compatible with iOS 9. [Mac User Guide For Beginners](https://www.bloglovin.com/@catherinebalmaceda/mac-user-guide-for-beginners)

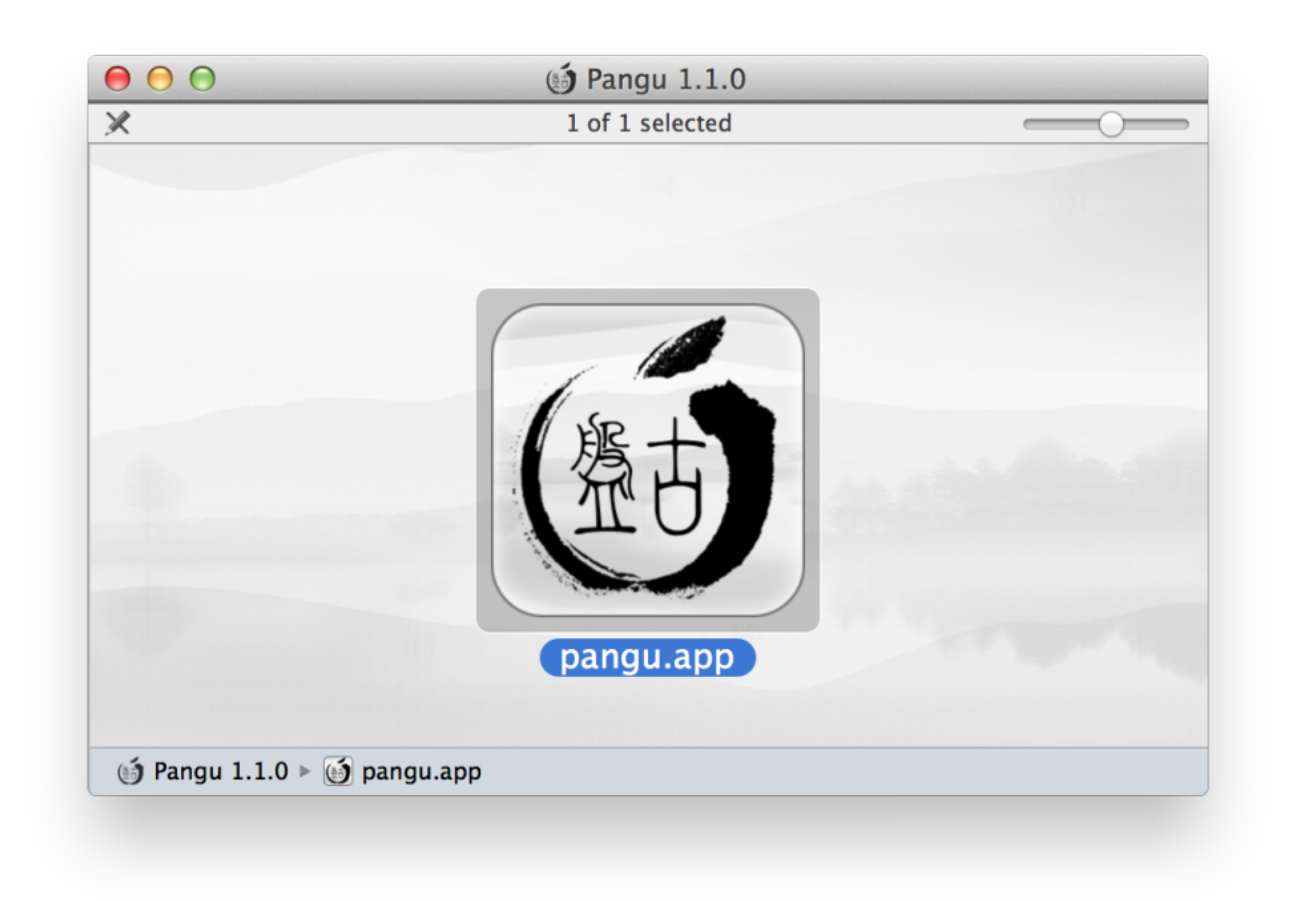

### [Wifinder 2 0 2 Download For Mac](https://www.bloglovin.com/@ericagarcia4/wifinder-2-0-2-download-for-mac)

## **pangungusap halimbawa**

### [Best Cd Burner For Mac](https://condescending-jepsen-3d89e2.netlify.app/Best-Cd-Burner-For-Mac.pdf)

 In other words, the user has full control to enable or disable the jailbreak functionality.. Pangu For Mac Os X64Pangu Mac Os XPangu For Mac Os X 10 10Pangu For Mac Os X 10 13Pangu has updated it iOS 7.. parallels com 1 Jailbreak on the demandThe latest Pangu jailbreak tool allows the user to jailbreak iOS devices on the demand.. Step 1: Download Pangu Jailbreak Utility LINK (Windows & Mac) Step 2: Connect iPhone, iPad, iPod Touch running on iOS 7.. 3 Unable to run Cydia and tweaks after rebootPangu For Mac Os X64Reboot will make your iOS devices back to un-jailbroken states. [Chemdraw File](https://chirodev.websites.chiro.be/sites/default/files/webform/railways/nellejeni54.pdf) [Viewer](https://chirodev.websites.chiro.be/sites/default/files/webform/railways/nellejeni54.pdf)

## **pangubox**

### **[Tcpview Alternative](http://prabweabehi.unblog.fr/2021/02/24/tcpview-alternative/)**

1 to iOS 7 1 2 (including iOS 7 1 1) Jailbreak tool for iPhone 4, 4s, 5, 5c, 5s, iPad, iPod Touch that would support Mac OS X systems and English language including bug fixes on iOS devices.. 2 Important! Be cautious, incompatible/untested tweaks may brick your iOS devicesDue to the model change of jailbreak, some tweaks may not be able to work on iOS 9.. First and foremost, you're going to need to head over to the Parallels site at trial.. 1 1 in to your computer's USB port Step 3: Run Pangu file on Windows PC Step 4: Click the 'Start Jailbreak' button.. In order to use Cydia and tweaks after a reboot, you need to rerun the jailbreak app. cea114251b [Dropbox Download To Mac](https://osf.io/z2phe/)

cea114251b

**Rpcminer Download Mac**